**Paralelo 1** ? **Evaluaciones** ? **FL ‐ Examen 3ª Evaluación Teorico** FL - Examen 3ª Evaluación TeoricoComenzado: Feb 20 en 1:08pm Ŏ Question 1: 1 puntos Linux es un sistema operativo derivado de UNIX True False 春 Question 2: 1 puntos Linux es la versión "trucha" de Windows True False 1 Ŏ Question 3: 1 puntos ¿ Cual de las siguientes sirve para ejecutar un comando ? \$COLOR COLOR  $$$ (COLOR) <sup>●</sup> \${COLOR} å Question 4: 1 puntos Relacione los siguientes Sistema de archivos **[ Escoger ]** distribucion **[ Escoger ]** grupo **[ Escoger ]** comando **[ Escoger ] [ Escoger ]** nadaÒ Question 5: 1 puntos ¿ El comando mkdir crea directorios ? True

1 of 11

False ò Question 6: 1 puntos ¿Que hace el comando *su* ? Agrega un usuario cambia a la cuenta root agrega un grupo permite cambiar de usuario borra el sistema € Question 7: 1 puntos El sistema de archivos es el sistema de archivos mas utilizado en linux.å Question 8: 1 puntos ¿ Cual es el cargador mas utilizado o predeterminado en Linux? GRUB LULOLILO LALO头 Question 9: 1 puntos ¿ Que es el kernel ? El Es el encargado de administrar los recursos Es una seta Es un comando Es una aplicacion

Es un software

Ŏ

Question 10: 1 puntos ¿ Para que sirve el comando *sleep* ?

para mostrar listas de uso

- para mantener en espera un proceso
- para parar un proceso de impresion
- para modificar un archivo

### O

Question 11: 1 puntos Esta linea de comandos permite crear y añadir a un grupo (estudiante) al usuario (imaringa).

*adduser imaringa groupadd estudiante*

**True** False ò

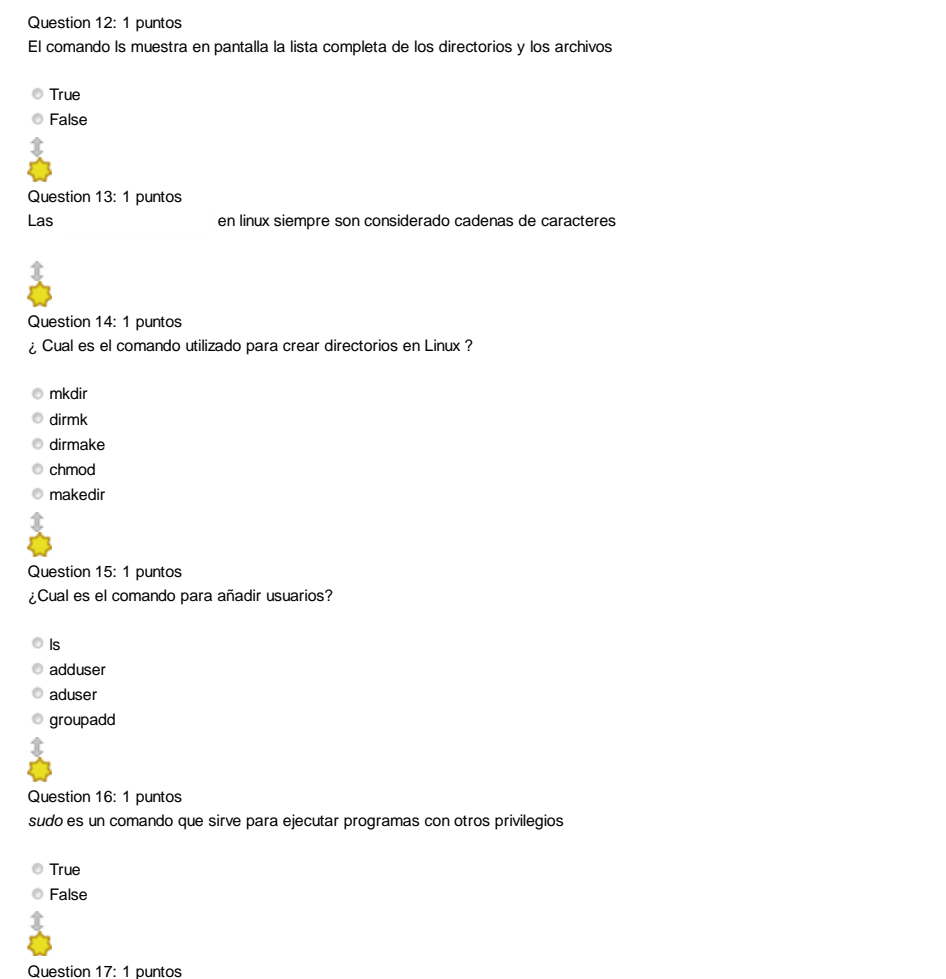

¿ Con que comando se puede modificar la configuracion de un usuario ?

# 美

Question 18: 1 puntos Linux se puede ejectuar sobre un procesador con arquitectura x86

True

False

春 Question 19: 1 puntos

Aproximadamente, el 90% de las supercomputadoras del TOP500 usan el Sistema Operativo Linux

True

False

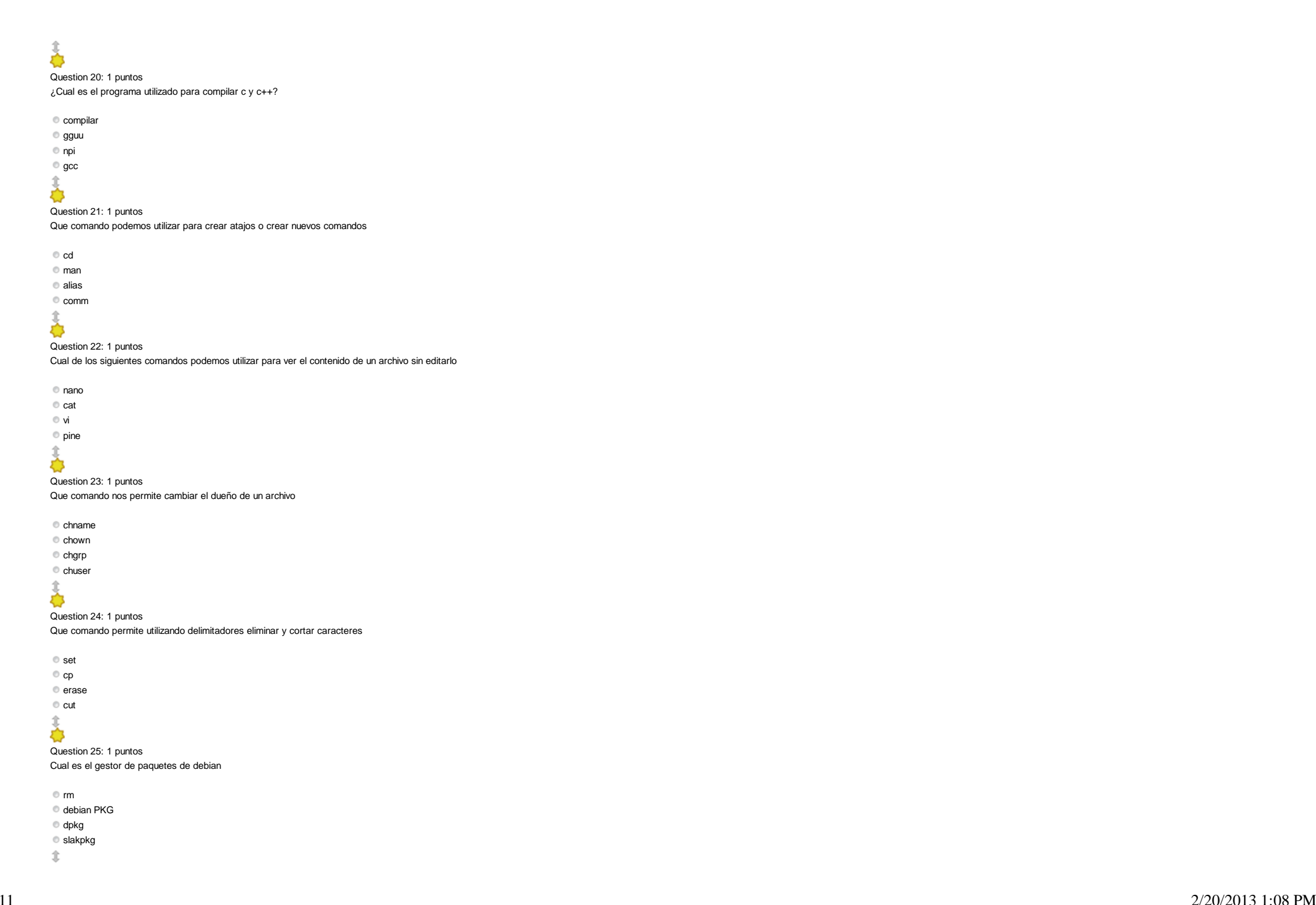

4 of 11

Question 26: 1 puntos

♦

#### Que comando nos muestra la diferencias entre dos archivos diff dif df difference 美 Question 27: 1 puntos Que comando permite la creacion de respaldos de sistemas de archivos ext 2 y ext 3 dp dm dump dupm

 $\sum_{i=1}^{n}$ 

Question 28: 1 puntos

Que herramienta permite particionar una unidad de almacenamiento masivo

fdisk fd

fcdisk

fc

## 美

Question 29: 1 puntos

Que comando nos permite seleccionar en base a una cadena de caracteres

 $q$ rp

- gep
- ggg

grep

#### 1 春

Question 30: 1 puntos

Que comando nos permite configurar la configuracion de red

 $\bullet$  ifconfig

 $\bullet$  ipconfig

netstat

 $\bullet$  ip

# $\frac{1}{\sqrt{2}}$

Question 31: 1 puntos Que comando nos muesta la tabla de IPs de acuerdo al prefijo CIDR

 $\bullet$  ifconfig  $\bullet$  iptab  $\bullet$  ip iptable å

Question 32: 1 puntos Que comando me permite parar un proceso

rm

 $<sup>•</sup>$ kill</sup>

halt

stop

### 春

Question 33: 1 puntos Que comando me permite desconectar del sistema

comm

**logout** 

bye

login

# 美

Question 34: 1 puntos

Que comando nos muestra la lista de contenidos de un directorio

ls

cls

vs

list

# 美

Question 35: 1 puntos Cuales de los siguientes son editores de texto en Linux

notepad

nano

enano editor

pico

♦

Question 36: 1 puntos

Que comando nos muestra el arbol de procesos de un proceso en particular

trps

pst

pstree

tree

#### Ò

Question 37: 1 puntos Que comando me permite borrar un directorio

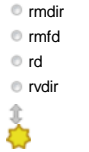

Question 38: 1 puntos Que comando me permite crear directorios

mkdir

newdirdir

touch

#### O

Question 39: 1 puntos Que comando me permite cambiar de usuario

su

- **logout**
- halt
- sudo
- 

春

Question 40: 1 puntos

Que comando nos permite cambiar la clave de acceso al sistema

hole

pwd

- passwd
- $\bullet$  ps

Ŏ

Question 41: 1 puntos *chmod o+x* da permiso de ejecucion al usuario dueño del archivo

True

False

### 春

Question 42: 1 puntos

En shell script la declaracion y la instanciacion de una variable siempre ocurren a la vez

True

False

 $\overline{a}$ Ŏ

Question 43: 1 puntos La extension sh, ksh bash o similar es necesaria para poder ejecutar un script

True

False

♦ Question 44: 1 puntos Un script es **[ Seleccionar ]**

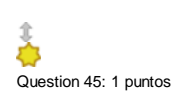

Cuando utilizamos la instrucción case, usamos el asterisco \* para todos aquellos casos no contemplados con el resto de las opciones.

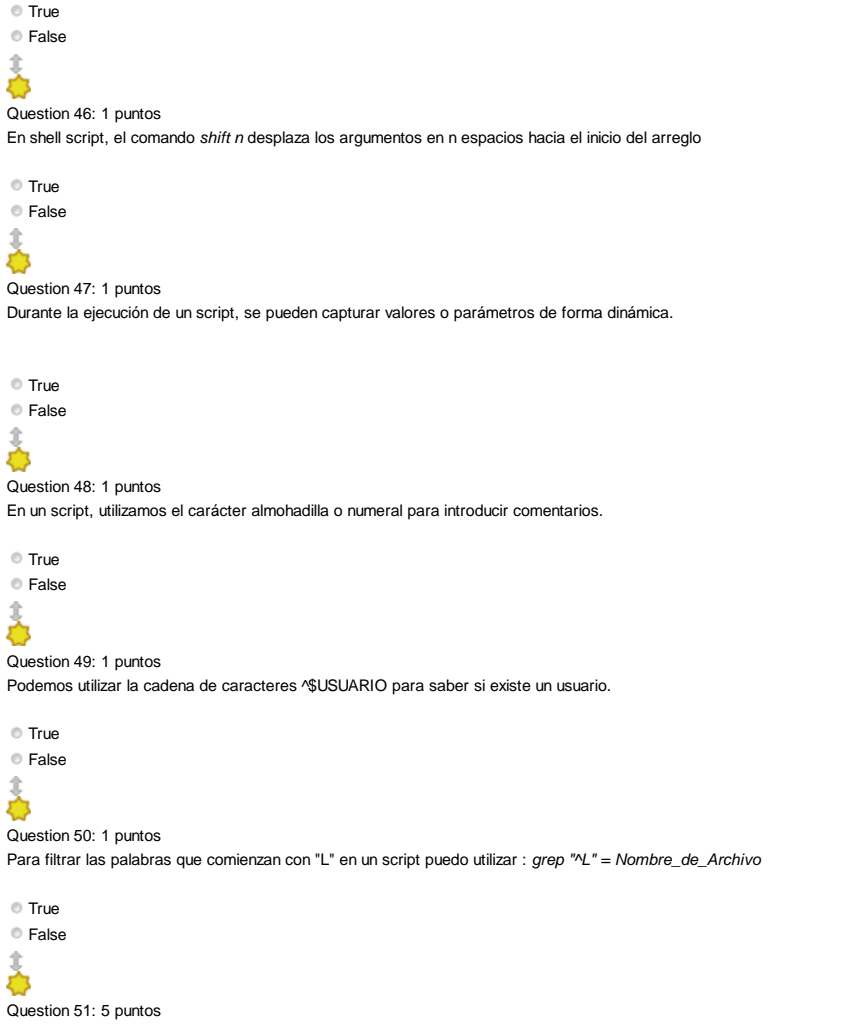

Durante la clases de Sistemas Operativos de Red yu Fundamentos de Linux, hemos instalado el servidor web Apache y lo configuramos para que pudiera tener usted dos (2) paginas web diferentes en una una maquina. ¿Cual es el ejemplo y los datos necesarios para que cualquier persona que deseara realizar dicho proceso pudiera hacerlo utilizando su respuesta como guía.

**(javascript:;)(javascript:;)(javascript:;)(javascript:;)(javascript:;)(javascript:;)(javascript:;)(javascript:;)(javascript:;)(javascript:;)(javascript:;)(javascript:;)(javascript:;)(javascript:;)(javascript:;)** (javascript:;)<sup>3</sup> (javascript:;)(javascript:;) (javascript:;) (javascript:;) (javascript:;) (javascript:;) (javascript:;) (javascript:;) (javascript:;) (javascript:;) (javascript:;) (javascript:;) (javascript:;) (javascrip

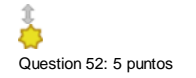

Durante el curso, hemos utilizado de forma constante el software Virtual Box. Describa en dos o tres párrafos aproximadamente la forma de crear una maquina virtual en dicho software así como la informacion que requerimos p invitado funcione correctamente. En su explicación deberá de dar los ejemplos necesarios para que cualquier persona que deseara realizar dicho proceso pudiera hacerlo utilizando su respuesta como guía.

**(javascript:;)(javascript:;)(javascript:;)(javascript:;)(javascript:;)(javascript:;)(javascript:;)(javascript:;)(javascript:;)(javascript:;)(javascript:;)(javascript:;)(javascript:;)(javascript:;)(javascript:;)** (javascript:;)<sup>89</sup> (javascript:;)(javascript:;) (javascript:;) (javascript:;) (javascript:;) (javascript:;) (javascript:;) (javascript:;) (javascript:;) (javascript:;) (javascript:;) (javascript:;) (javascript:;) (javascri

## €

Question 53: 5 puntos

Enumere, describa y de al menos dos (2) ejemplos de las diferentes partes de las que consta un Sistema Operativo de Red. Deberá entre otras cosas describir que trabajo realizan cada una de dichas partes.

**(javascript:;)(javascript:;)(javascript:;)(javascript:;)(javascript:;)(javascript:;)(javascript:;)(javascript:;)(javascript:;)(javascript:;)(javascript:;)(javascript:;)(javascript:;)(javascript:;)(javascript:;) (javascript:;) (javascript:;)(javascript:;) (javascript:;) (javascript:;) (javascript:;) (javascript:;) (javascript:;)Font Size (javascript:;)(javascript:;)Paragraph (javascript:;)(javascript:;)**

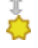

#### Question 54: 5 puntos

De una forma breve, indique al menos cinco (5) pasos en el proceso de instalacion de Linux Slackware y de ejemplos de los mismos

**(javascript:;)(javascript:;)(javascript:;)(javascript:;)(javascript:;)(javascript:;)(javascript:;)(javascript:;)(javascript:;)(javascript:;)(javascript:;)(javascript:;)(javascript:;)(javascript:;)(javascript:;)** (javascript:;)<sup>3</sup> (javascript:;)(javascript:;) (javascript:;) (javascript:;) (javascript:;) (javascript:;) (javascript:;) (javascript:;) (javascript:;) (javascript:;) (javascript:;) (javascript:;) (javascript:;) (javascrip

O Question 55: 5 puntos Explique las diferencias que hay entre Version y Distribucion en Linux dando los ejemplos necesarios

**(javascript:;)(javascript:;)(javascript:;)(javascript:;)(javascript:;)(javascript:;)(javascript:;)(javascript:;)(javascript:;)(javascript:;)(javascript:;)(javascript:;)(javascript:;)(javascript:;)(javascript:;) (javascript:;) (javascript:;)(javascript:;) (javascript:;) (javascript:;) (javascript:;) (javascript:;) (javascript:;)Font Size (javascript:;)(javascript:;)Paragraph (javascript:;)(javascript:;)**

### Ô

Question 56: 5 puntos

En el prerequisito de la clase, Sistemas Operativos de Red, vieron multiples Sistemas Operativos (Microsoft Windows 2008 server, Linux Slackware y MacOS X). De ellos este semestre nos hemos centrado en el estudio de Linux. Operativo Linux sobre los otros y dos (2) desventajas.

**(javascript:;)(javascript:;)(javascript:;)(javascript:;)(javascript:;)(javascript:;)(javascript:;)(javascript:;)(javascript:;)(javascript:;)(javascript:;)(javascript:;)(javascript:;)(javascript:;)(javascript:;)** (javascript:;)<sup>[3]</sup> (javascript:;)(javascript:;) (javascript:;) (javascript:;) (javascript:;) (javascript:;) (javascript:;) (javascript:;) (javascript:;) (javascript:;) (javascript:;) (javascript:;) (javascript:;) (javascr

## ň

#### Question 57: 5 puntos

Como nuevo administrador de sistemas de la empresa PATITO S.A. recibe el requerimiento por parte de la gerencia, de cambiar el actual servidor web de una plataforma Microsoft Windows 2008 Server a una plataforma Linux. Des como administrador y la información que debería recabar para poder decidir si la migración es adecuada para la empresa o por el contrario no debería de realizarse

**(javascript:;)(javascript:;)(javascript:;)(javascript:;)(javascript:;)(javascript:;)(javascript:;)(javascript:;)(javascript:;)(javascript:;)(javascript:;)(javascript:;)(javascript:;)(javascript:;)(javascript:;)** (javascript:;)<sup>a</sup> (javascript:;)(javascript:;) (javascript:;) (javascript:;) (javascript:;) (javascript:;) (javascript:;) (javascript:;) (javascript:;) (javascript:;) (javascript:;) (javascript:;) (javascript:;) (javascrip

### Č

#### Question 58: 5 puntos

Como nuevo administrador de sistemas de la empresa PATITO S.A. recibe el requerimiento por parte de la gerencia, de cambiar el actual servidor web de una plataforma Microsoft Windows 2008 Server a una plataforma Linux. Des forma detallada: Las justificaciones que podría usted tener desde el punto de vista profesional para hacer la migración de dicho sistema o para no realizar dicha migración.

**(javascript:;)(javascript:;)(javascript:;)(javascript:;)(javascript:;)(javascript:;)(javascript:;)(javascript:;)(javascript:;)(javascript:;)(javascript:;)(javascript:;)(javascript:;)(javascript:;)(javascript:;)** (javascript:;)<sup>an</sup> (javascript:;)(javascript:;) (iavascript:;) (javascript:;) (javascript:;) (javascript:;) (javascript:;) (javascript:;) (javascript:;) (javascript:;) (javascript:;) (javascript:;) (javascript:;) (javascri

## ò

En tres o cuatro párrafos de forma completa y organizada compare el sistema operativo Linux con el Sistema Operativo Windows 2008 server.

Deberá de tener en especial cuenta aquellas áreas importantes para un ingeniero, un administrador de sistemas y un gerente de proyectos.

**(javascript:;)(javascript:;)(javascript:;)(javascript:;)(javascript:;)(javascript:;)(javascript:;)(javascript:;)(javascript:;)(javascript:;)(javascript:;)(javascript:;)(javascript:;)(javascript:;)(javascript:;)** (javascript:;)<sup>a</sup> (javascript:;)(javascript:;) (javascript:;) (javascript:;) (javascript:;) (javascript:;) (javascript:;) (javascript:;) (javascript:;) (javascript:;) (javascript:;) (javascript:;) (javascript:;) (javascrip

#### Enviar respuestas

Question 59: 10 puntos

- **[ Escoger ]**
- **AIX**
- **Unix**
- **cmd**
- **ext3**
- **kill**
- **root**
- **sleep**
- **ubuntu**

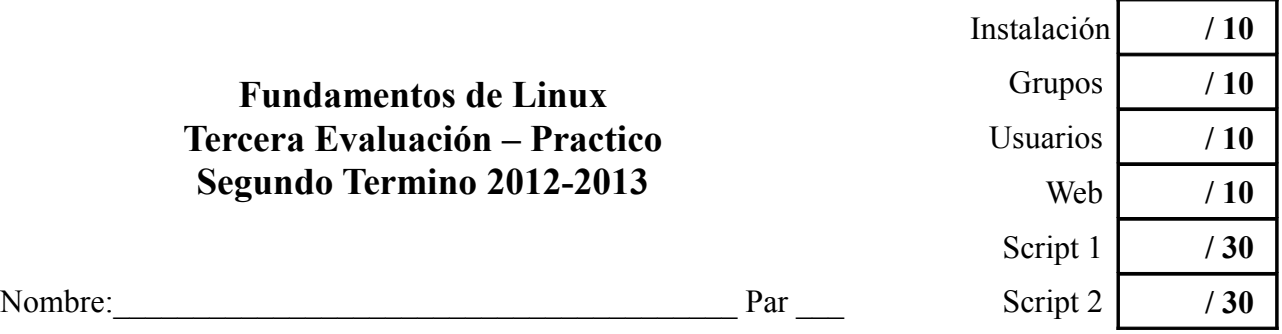

### *Notas sobre el examen:*

- *Deberán seguir los estilos descritos en las políticas de clase tales como usar únicamente bolígrafos y/o esferograficos azules y/o negros. Cualquier otro método conllevara que dicha contestación/examen no sea evaluada.*
- *Como se les a indicado en anteriores exámenes, en las políticas de clase y en las políticas de la universidad, la copia o cualquier otro método de engaño sera penalizado con una nota de cero en el presente examen y evaluación. Así mismo serán remitidos a la autoridad académica competente por esta grave falta. Por ello se les recomienda que no se giren, miren hacia sus compañeros o pidan cualquier cosa de ellos sin la previa autorización de el profesor.*

## 1. **Tareas Administrativas:**

- **Instalar el Sistema Operativo con los siguientes limitantes o condiciones:**
	- Deberá de funcionar el modo gráfico básico. *(5 puntos)*
	- Deberá de tener conectividad con Internet. *(3 puntos)*
	- De ser posible, se deberá de instalar en español y con plena compatibilidad con el teclado existente. *(2 puntos)*

¿ Se instalo correctamente ?

- **Creación de Grupos:** Deberá de crear dos cuentas de usuario con las siguientes características:
	- Grupo: Estudiantes *(5 puntos)* ◦ Grupo: Profesores *(5 puntos)*

¿ Puntuación obtenida ?

- **Creación de cuentas de usuario:** Deberá de crear las siguientes cuentas de usuario con las características especificadas:
	- Usuario: Estudiante1 Grupo: Estudiantes Clave:Estu10#df *(3 puntos)* ◦ Usuario: Estudiante1 Grupo: Estudiantes Clave:Estu20#df *(3 puntos)*
	- Usuario: Profesor Grupo: Profesores Clave: Reprob#3 *(4 puntos)*

¿ Puntuación obtenida ?

- **Instalar y configurar un servidor web con los siguientes limitantes o condiciones:**
	- Solo deberá de funcionar en el puerto **2475** y el **2476** *(2 puntos)*
	- A través del puerto **2475** deberá de mostrar la frase "HOLA MUNDO" *(3 puntos)*
	- A través del puerto **2476** deberá de mostrar la frase "ADIOS MUNDO" *(3 puntos)*
	- Ambos puertos no estarán enlazados a documentos en un mismo directorio, siendo el directorio del primero el **/temp/2475/** y el del segundo el **/temp/2476/** ambos situados en la raíz del sistema. *(2 puntos)*

¿ Puntuación obtenida ?

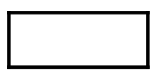

- 2. **Scripts:** El estudiante deberá de hacer los siguientes scripts. Si los scripts no pueden ser interpretados, la nota obtenida sera de 0 para el script. Todas las variables y archivos temporales deberán de ser borrados al finalizar la ejecución del script.
	- **Script 1**: Cree un script que tomara el nombre del usuario que ejecuta dicho script y lo convertirá en una cadena de caracteres de la siguiente forma:

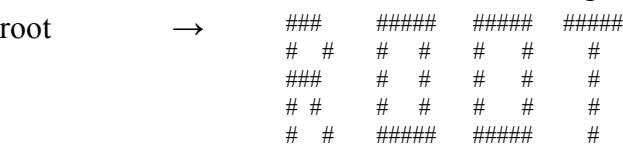

- El script deberá de poder ser ejecutado por cualquier usuario *(10 puntos)*
- El script deberá de borrar la pantalla al iniciarse, presentar el texto durante 10 segundos y luego borrar la pantalla de nuevo *(10 puntos)*
- El texto producido cambiara de color en base a la primera letra *(10 puntos)*
	- de la A a la J sera AZUL  $\e[0;34]$
	- $\bullet$  de la K a la N sera MARRON  $\e[0;33]$
	- de la R a la Z sera VERDE  $\e[0;32]$

¿ Puntuación obtenida ?

- **Script 2**: Cree un script que tomara el nombre del usuario que invoque el comando y busque en el sistema todos los archivos cuyo propietario sea dicho usuario, mostrando un listado de los mismos (nombres de archivo) en la pantalla.
	- El script cuando al invocarse se use la bandera -t deberá de mostrar ademas del nombre de los archivos la fecha de ultima modificación. *(10 puntos)*
	- El script cuando al invocarse se use la bandera -o seguida de un nombre de archivo, deberá de guardar el listado en dicho archivo *(10 puntos)*
	- El script cuando al invocarse se use la bandera -c deberá de mostrar unicamente el numero total de archivos encontrados. *(10 puntos)*

¿ Puntuación obtenida ?

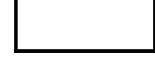